# TOOVIL 公交开发区9路的时间表和线路图

B开发区9路 唐岛湾小区 トランド トランド [下载](https://moovitapp.com/index/api/onelink/3986059930?pid=Web_SEO_Lines-PDF&c=Footer_Button&is_retargeting=true&af_inactivity_window=30&af_click_lookback=7d&af_reengagement_window=7d&GACP=v%3D2%26tid%3DG-27FWN98RX2%26cid%3DGACP_PARAM_CLIENT_ID%26en%3Dinstall%26ep.category%3Doffline%26ep.additional_data%3DGACP_PARAM_USER_AGENT%26ep.page_language%3Dzh-cn%26ep.property%3DSEO%26ep.seo_type%3DLines%26ep.country_name%3D%25E4%25B8%25AD%25E5%259B%25BD%26ep.metro_name%3D%25E9%259D%2592%25E5%25B2%259B&af_sub4=SEO_other&af_sub8=%2Findex%2Fzh-cn%2Fline-pdf-Qingdao___%25E9%259D%2592%25E5%25B2%259B-5382-1109482-689261&af_sub9=View&af_sub1=5382&af_sub7=5382&deep_link_sub1=5382&deep_link_value=moovit%3A%2F%2Fline%3Fpartner_id%3Dseo%26lgi%3D689261%26add_fav%3D1&af_dp=moovit%3A%2F%2Fline%3Fpartner_id%3Dseo%26lgi%3D689261%26add_fav%3D1&af_ad=SEO_other_%E5%BC%80%E5%8F%91%E5%8C%BA9%E8%B7%AF_%E5%94%90%E5%B2%9B%E6%B9%BE%E5%B0%8F%E5%8C%BA_%E9%9D%92%E5%B2%9B_View&deep_link_sub2=SEO_other_%E5%BC%80%E5%8F%91%E5%8C%BA9%E8%B7%AF_%E5%94%90%E5%B2%9B%E6%B9%BE%E5%B0%8F%E5%8C%BA_%E9%9D%92%E5%B2%9B_View)App

公交开发区9((唐岛湾小区))共有2条行车路线。工作日的服务时间为: (1) 唐岛湾小区: 05:50 - 21:40(2) 致远中学: 06:00 - 22:00 使用Moovit找到公交开发区9路离你最近的站点,以及公交开发区9路下班车的到站时间。

## 方向**:** 唐岛湾小区

30 站 [查看时间表](https://moovitapp.com/qingdao___%E9%9D%92%E5%B2%9B-5382/lines/%E5%BC%80%E5%8F%91%E5%8C%BA9%E8%B7%AF/689261/2893815/zh-cn?ref=2&poiType=line&customerId=4908&af_sub8=%2Findex%2Fzh-cn%2Fline-pdf-Qingdao___%25E9%259D%2592%25E5%25B2%259B-5382-1109482-689261&utm_source=line_pdf&utm_medium=organic&utm_term=%E5%94%90%E5%B2%9B%E6%B9%BE%E5%B0%8F%E5%8C%BA)

致远中学

北下庄

山东科技大学西

山东科技大学

西南辛安

昆仑山路

前湾港路西

澳柯玛工业园

蜊叉泊

港头李

港头刘

团结路

邦源纤维

齐长城路

西于家河

五台山路西于家河

保税港区西门

车家岭

广厦花园

中达化纤

交通局

北江路

#### 公交开发区**9**路的时间表

往唐岛湾小区方向的时间表

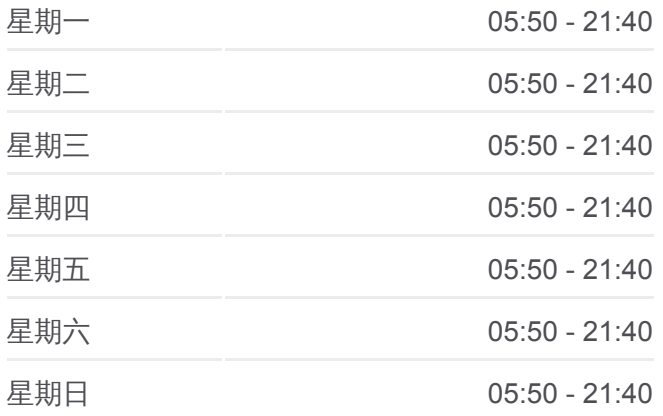

#### 公交开发区**9**路的信息 方向**:** 唐岛湾小区

站点数量**:** 30 行车时间**:** 41 分 途经站点**:**

锦湖苑北

官厅市场

中康国际

井冈山路富春江路

世纪商城

家佳源

长途站

唐岛湾小区

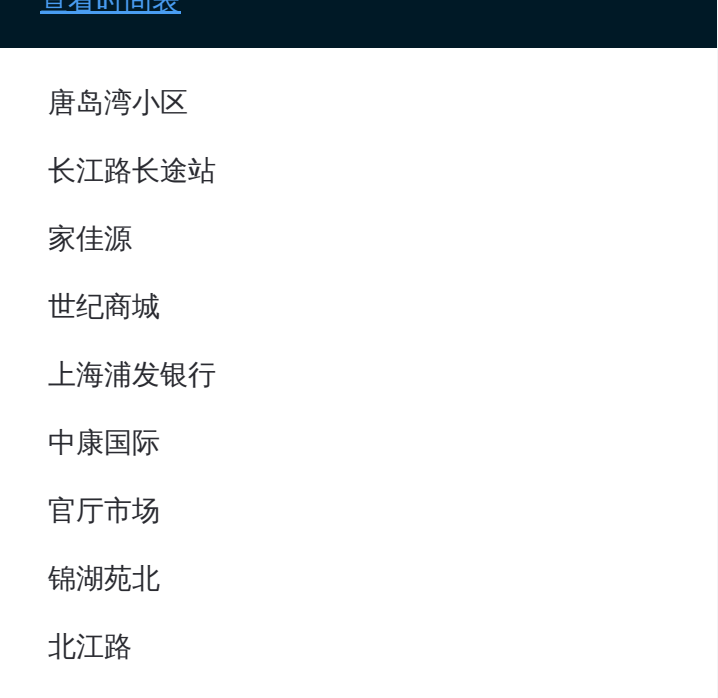

#### 公交开发区**9**路的时间表

往致远中学方向的时间表

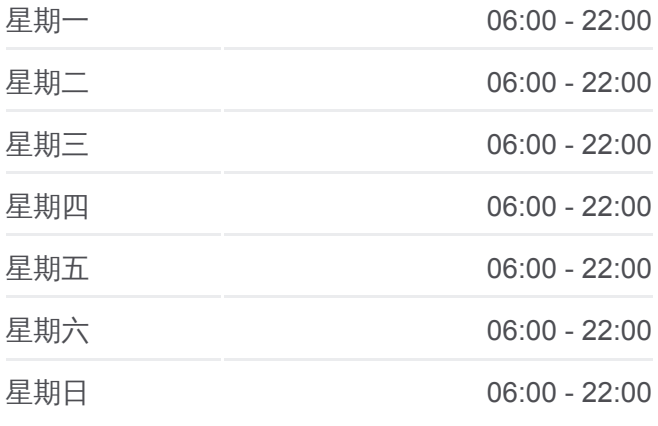

#### 公交开发区**9**路的信息

方向**:** 致远中学 站点数量**:** 30 行车时间**:** 39 分 途经站点**:**

### 方向**:** 致远中学 30 站 [查看时间表](https://moovitapp.com/qingdao___%E9%9D%92%E5%B2%9B-5382/lines/%E5%BC%80%E5%8F%91%E5%8C%BA9%E8%B7%AF/689261/2893816/zh-cn?ref=2&poiType=line&customerId=4908&af_sub8=%2Findex%2Fzh-cn%2Fline-pdf-Qingdao___%25E9%259D%2592%25E5%25B2%259B-5382-1109482-689261&utm_source=line_pdf&utm_medium=organic&utm_term=%E5%94%90%E5%B2%9B%E6%B9%BE%E5%B0%8F%E5%8C%BA)

唐岛湾小区

长江路长途站

家佳源

世纪商城

上海浦发银行

中康国际

官厅市场

锦湖苑北

北江路

黄岛交通局

中达化纤

广厦花园

车家岭

保税港区西门

五台山路西于家河

西于家河

齐长城路

邦源纤维

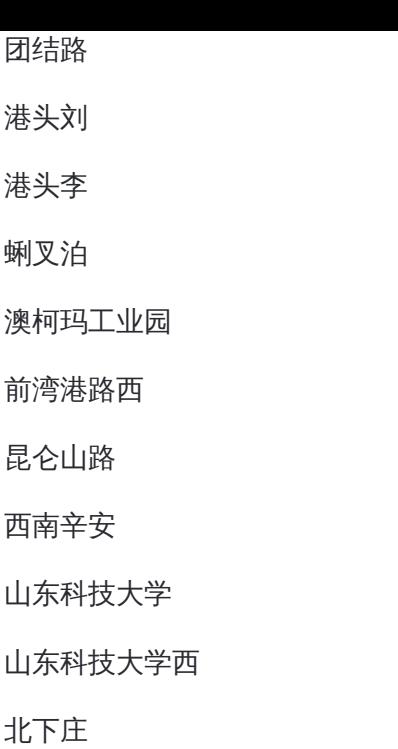

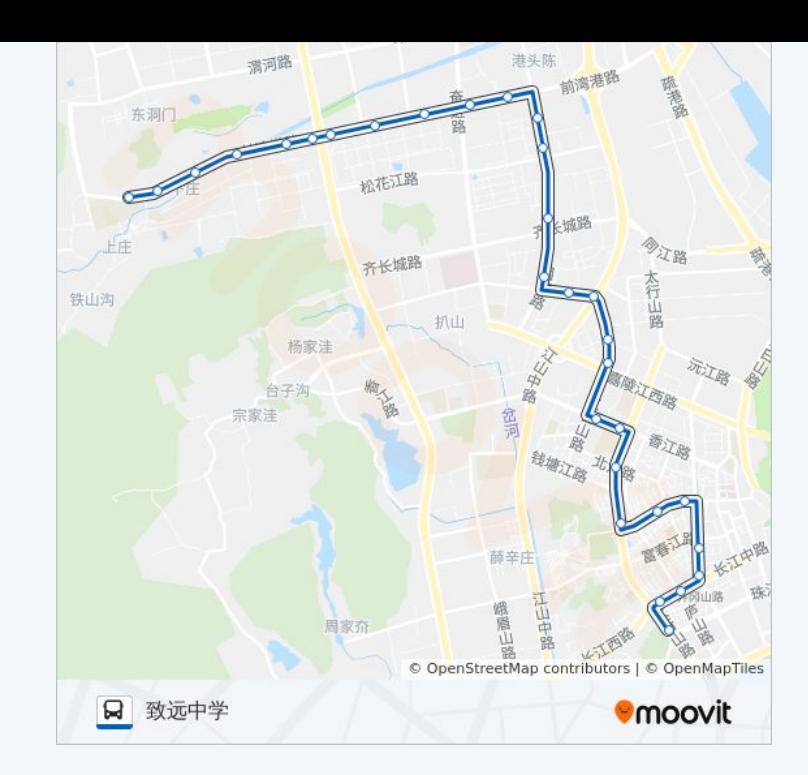

你可以在moovitapp.com下载公交开发区9路的PDF时间表和线路图。使用 Moovit[应用程式查](https://moovitapp.com/qingdao___%E9%9D%92%E5%B2%9B-5382/lines/%E5%BC%80%E5%8F%91%E5%8C%BA9%E8%B7%AF/689261/2893815/zh-cn?ref=2&poiType=line&customerId=4908&af_sub8=%2Findex%2Fzh-cn%2Fline-pdf-Qingdao___%25E9%259D%2592%25E5%25B2%259B-5382-1109482-689261&utm_source=line_pdf&utm_medium=organic&utm_term=%E5%94%90%E5%B2%9B%E6%B9%BE%E5%B0%8F%E5%8C%BA)询青岛的实时公交、列车时刻表以及公共交通出行指南。

关于[Moovit](https://editor.moovitapp.com/web/community?campaign=line_pdf&utm_source=line_pdf&utm_medium=organic&utm_term=%E5%94%90%E5%B2%9B%E6%B9%BE%E5%B0%8F%E5%8C%BA&lang=en) · MaaS[解决方案](https://moovit.com/maas-solutions/?utm_source=line_pdf&utm_medium=organic&utm_term=%E5%94%90%E5%B2%9B%E6%B9%BE%E5%B0%8F%E5%8C%BA) · [城市列表](https://moovitapp.com/index/zh-cn/%E5%85%AC%E5%85%B1%E4%BA%A4%E9%80%9A-countries?utm_source=line_pdf&utm_medium=organic&utm_term=%E5%94%90%E5%B2%9B%E6%B9%BE%E5%B0%8F%E5%8C%BA) · Moovit社区

© 2024 Moovit - 保留所有权利

致远中学

查看实时到站时间

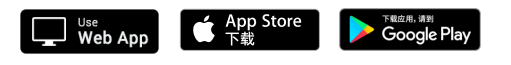